IBExpert - http://ibexpert.com/docu/

## **Calculate Functions**

- F CEILING
- F DIV
- [F\\_DOUBLEABS, F\\_ABS](http://ibexpert.com/docu/doku.php?id=04-ibexpert-udf-functions:04-02-numeric-functions:04-02-03-calculate-functions:f_doubleabs-f_abs)
- F DZERO
- [F\\_EVEN](http://ibexpert.com/docu/doku.php?id=04-ibexpert-udf-functions:04-02-numeric-functions:04-02-03-calculate-functions:f_even)
- F EXP
- [F\\_FACT, F\\_FACTORIAL](http://ibexpert.com/docu/doku.php?id=04-ibexpert-udf-functions:04-02-numeric-functions:04-02-03-calculate-functions:f_fact-f_factorial)
- [F\\_FLOOR](http://ibexpert.com/docu/doku.php?id=04-ibexpert-udf-functions:04-02-numeric-functions:04-02-03-calculate-functions:f_floor)
- F FRAC
- [F\\_INTEGERABS](http://ibexpert.com/docu/doku.php?id=04-ibexpert-udf-functions:04-02-numeric-functions:04-02-03-calculate-functions:f_integerabs)
- [F\\_ISDIVISIBLEBY](http://ibexpert.com/docu/doku.php?id=04-ibexpert-udf-functions:04-02-numeric-functions:04-02-03-calculate-functions:f_isdivisibleby)
- [F\\_LN](http://ibexpert.com/docu/doku.php?id=04-ibexpert-udf-functions:04-02-numeric-functions:04-02-03-calculate-functions:f_ln)
- F LOG
- F LOG10
- [F\\_MODULO](http://ibexpert.com/docu/doku.php?id=04-ibexpert-udf-functions:04-02-numeric-functions:04-02-03-calculate-functions:f_modulo)
- [F\\_POWER](http://ibexpert.com/docu/doku.php?id=04-ibexpert-udf-functions:04-02-numeric-functions:04-02-03-calculate-functions:f_power)
- F PROZENTE
- **[F\\_REMAINDER](http://ibexpert.com/docu/doku.php?id=04-ibexpert-udf-functions:04-02-numeric-functions:04-02-03-calculate-functions:f_remainder)**
- [F\\_SIGN](http://ibexpert.com/docu/doku.php?id=04-ibexpert-udf-functions:04-02-numeric-functions:04-02-03-calculate-functions:f_sign)
- F SQRT
- $\cdot$  F Z

From: <http://ibexpert.com/docu/> - **IBExpert**

Permanent link: **<http://ibexpert.com/docu/doku.php?id=04-ibexpert-udf-functions:04-02-numeric-functions:04-02-03-calculate-functions>**

Last update: **2023/04/11 23:14**

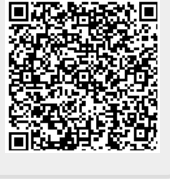